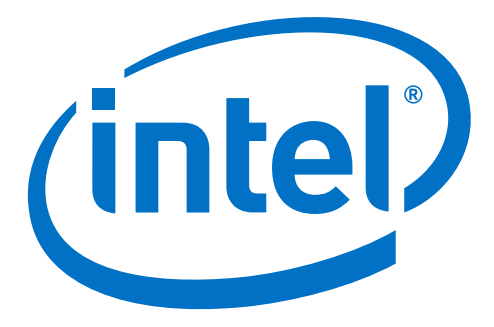

# **Intel® Stress Bitstreams and Encoder (Intel® SBE) 2017 – HEVC**

# **User Guide**

Revision 2.3.0 August 1, 2016

# **Contents**

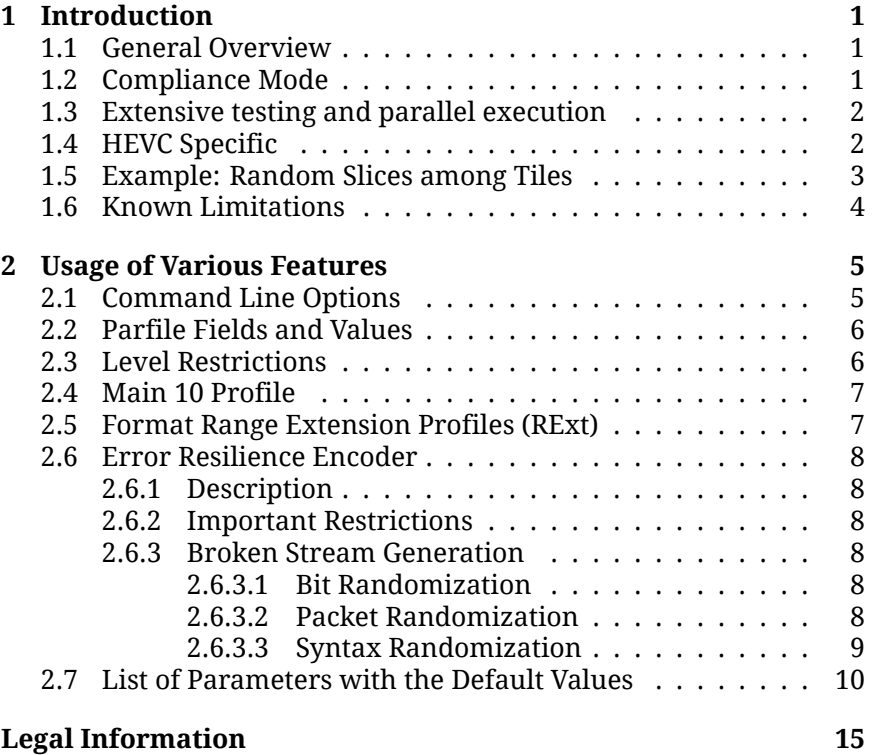

# **Revision History**

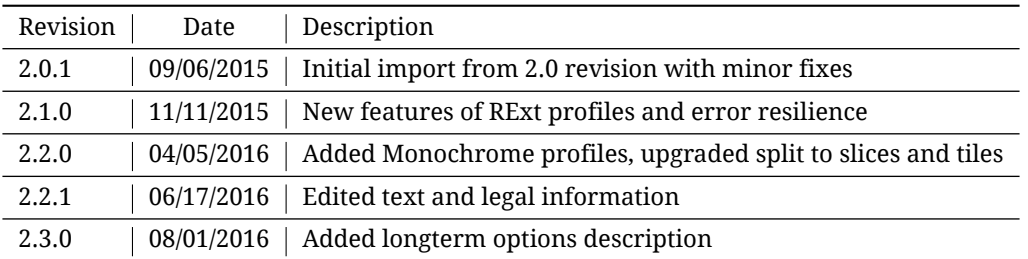

# <span id="page-4-0"></span>**1 Introduction**

This document describes the use of Intel® Stress Bitstreams and Encoder (Intel® SBE) 2016 – HEVC.

### <span id="page-4-1"></span>**1.1 General Overview**

Decoder testing is a complex multi-criteria task. Code coverage of 100% lines of a decoder code does not guarantee the decoder is fully compliant with video coding standard. At the same time, creation of millions of streams to test all possible feature combinations is time and storage consuming. Intel® SBE HEVC Encoder partially resolves these two issues. It is a lightweight encoder doing no rate-distortion optimization for mode decision, so it is as fast as the decoder is. Efficient motion estimation and mode decision are not parts of video coding standard and are not required to be tested at the decoder side. So these most time consuming parts are mostly omitted in Intel® SBE HEVC Encoder in favor of speed and flexibility.

All streams generated by random encoder are not needed for validation, it is enough to keep only basic ones. If decoder fails to decode randomly generated stream correctly then it makes sense to extend the test pool with that stream for future regression validation. Intel® SBE HEVC Encoder is a great extension of codec validation in addition to Intel® SBE HEVC Encoder basic bitstreams.

### <span id="page-4-2"></span>**1.2 Compliance Mode**

Intel® SBE HEVC Encoder is highly configurable and flexible HEVC syntax encoder tool. Unlike regular encoders, it is not intended to achieve compression but only designed to create a valid specification compliant stream. Compliant streams contain only allowed combinations of syntax elements and their values to test decoder for unusual cases or boundary stress cases where developers usually relax requirements to code development for the sake of higher decoding speed. Decoder must be compatible with any stream so its sloppy optimizations have to be carefully tracked for boundary cases where residuals overflow may break visual representation of the picture.

You can find the recommended validation process with Intel® SBE HEVC Encoder below. It is up to the user to change the flow and to react on pass and fail events and even decide on the criteria of test passing. We recommend to use the latest development branch of reference HM decoder that can be downloaded from https://hevc.hhi.fraunhofer.de/trac/hevc.

As an input, Intel® SBE HEVC Encoder accepts an optional YUV file and a parfile describing testing settings: features to utilize, fixed values, random values. As an output, Intel® SBE HEVC Encoder produces encoded bitstream and optionally writes a YUV file with internal reconstruction data. This file may be used to validate that Intel® SBE HEVC Encoder generated a proper compressed file and that the resulted bitstream is valid.

If there is a mismatch between encoder reconstruct and reference decoder result, you are welcome to report to Software Publisher (your Intel contact) with the case configuration to request the fix, if it fits to your license agreement with Intel. We will always appreciate your feedback.

Intel® SBE HEVC Encoder has the seed parameter (-s option) defining initial state of internal random engine. With different seed values one can produce totally different streams with the same scope of randomization defined by parfile. The main purpose of this seed feature is extensive testing with all possible syntax combinations. Besides, this feature can be used to create small bug reproducers by setting frame number to some small value for the parfiles which are known to generate the streams causing failure of the examined decoder.

To summarize, proposed workflow for compliance testing consists of the following steps:

- 1. Produce test stream by feeding Intel® SBE HEVC Encoder with a parfile and an optional input YUV file.
- 2. Decode the stream with reference decoder.
- 3. Verify that Intel® SBE HEVC Encoder reconstruct YUV file matches reference decoder result.
- 4. Decode the stream with your decoder and verify that its result matches the reference decoder result.
- 5. Increment the seed parameter and go to the step 1.

#### <span id="page-5-0"></span>**1.3 Extensive testing and parallel execution**

Intel® SBE HEVC Encoder as fast as *∼* 50000 cases a week for a single process. For satisfactory validation, it will need a month execution without fails of a decoder on corner cases. It is possible to execute several processes in parallel on a single computer to increase coverage for the shorter time period as many as hardware memory and CPU cores allows.

#### <span id="page-5-1"></span>**1.4 HEVC Specific**

To start validation cycle with Intel® SBE HEVC Encoder make a decision regarding your testing agenda and set up certain features and value ranges in input parfile. Parfile is a JSON-formatted file, it contains flags and settings for syntax elements that you can modify. Using the parfile, you can limit the features to a set that is implemented in the decoder under testing and focus on testing these features only.

Intel® SBE HEVC Encoder accepts an optional input YUV file and a parfile and produces one bitstream per call. Therefore the best option for extensive testing is to modify input configuration file outside of random encoder. Figure 1.1 shows how to use many parfiles that may be generated by some script designed by user.

For easier validation, Intel® SBE HEVC Encoder writes hashes of reconstructed pictures into special HEVC suffix SEI messages.

Intel® SBE HEVC Encoder can internally upsample 8-bit YUV source to 10- or 12-bit to test features of relevant HEVC profiles.

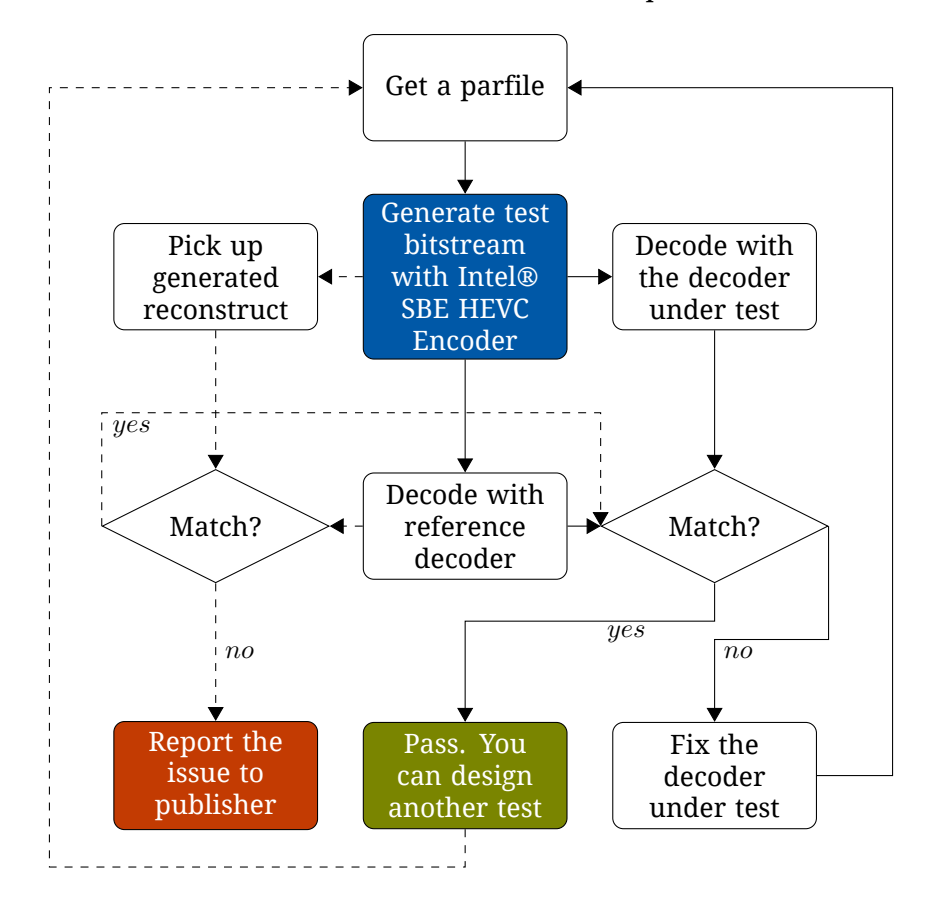

**Figure 1.1** – Working with the Intel® SBE HEVC Encoder

## <span id="page-6-0"></span>**1.5 Example: Random Slices among Tiles**

Here is a sketch of an algorithm Intel® SBE HEVC Encoder uses to generate a great variety of partitions of a frame to tiles and slices (up to 440 and 600 in Level 6.2, respectively). The algorithm consists of two steps:

- 1. Suppose Intel® SBE HEVC Encoder decides to divide a frame into *T* tiles and *N* slices with slices inside tiles and with tiles inside long slices. Array *A* of size *T* is generated at random according to some rules. Encoder specifies the number of slices in a particular tile and the location of the long slices comprising *≥* 1 tiles. At this step, the slice length is measured in number of tiles only. This essentially randomized algorithm takes *O*(max(*N, T*)) operations on average.
- 2. Based on array *A*, slice lengths are defined in the following way. The length of a long slice is defined as the sum of lengths of tiles in it measured in number of CTBs. Each tile having more than one slice inside it splits into slices using common algorithm of random partitioning of a set into subsets. If the tile consists of *M* CTBs and there are *K* slices in this tile with  $K \leq M$  then the complexity of that algorithm is *O*(*K* log *K*) on average. But if for all tiles  $K/M \leq \theta < 1$  then the complexity of the algorithm is  $O(K)$ . Thus the complexity of the second step is only *O*(max(*N, T*)).

This algorithm has low complexity and a good coverage of different splits to slices with respect to tile partitioning.

## <span id="page-7-0"></span>**1.6 Known Limitations**

The current version of Intel® SBE HEVC Encoder has following limitations:

- Long term references are not covered.
- Different coding structures, i.e. NAL unit types, CPB and DPB features and complicated references are not exhaustively covered by the current randomization.
- Temporal layers are not fully covered by the current randomization though related syntax is touched by randomized algorithm.
- Only several SEI message types may be generated.
- VUI and HRD related syntax is not fully covered.
- Encoder checks not all compatibility constraints.
- Encoder does not give visually pleasant pictures, it has neither RDO nor any kind of rate control.

# <span id="page-8-0"></span>**2 Usage of Various Features**

This chapter describes different features of Intel® SBE HEVC Encoder application.

### <span id="page-8-1"></span>**2.1 Command Line Options**

Intel® SBE HEVC Encoder is a console application which necessarily requires JSON file (parfile) containing encoding parameters. The name of the parfile should be passed with the option -p from the command line.

Some encoding parameters may be controlled by command line options as well. Command line options override matching parfile entries. To view the list of these options from the command line, use --help.

#### <span id="page-8-2"></span>**2.2 Parfile Fields and Values**

Parfile is a JSON file that has the following sections: Stream, VPS, SPS, PPS, Slice, CTB and SEI. Each section has a list of values. Each of them may have one of the following types: string, number, flag, range, or probability P. String types are used for file names and tiers. Numbers specify values that do not change during stream generation process. Flags are also unchangeable values which can be true or false only. Ranges are used for values which vary randomly within specified limits.

Entries of a parfile mostly control the syntax elements of HEVC directly except for some cases when it would be too complicated.

There is no check for bogus entries in JSON-formatted parfile. Intel® SBE HEVC Encoder will silently ignore any of entries that are not listed in section 2.7 of this document.

If parameters in a given parfile are incompatible with HEVC constraints Intel® SBE HEVC Encoder prints a message that it cannot start encoding. Intel® SBE HEVC Encoder may adjust some values at its own discretion if it is still possible to encode bitstream after that. For example, given num\_tile\_columns\_minus1 to vary in range [0*,* 19] Intel® SBE HEVC Encoder will adjust the right bound according to the given video resolution, because the minimal picture width for 20 tile columns in HEVC is  $256 \times 20 = 5120$ . With the --verbose option Intel® SBE HEVC Encoder prints messages when encoding parameters are adjusted.

Probability parameters are specified in percents (0–100%) with 0% meaning that the value is always false, and 100% meaning that the value is always true.

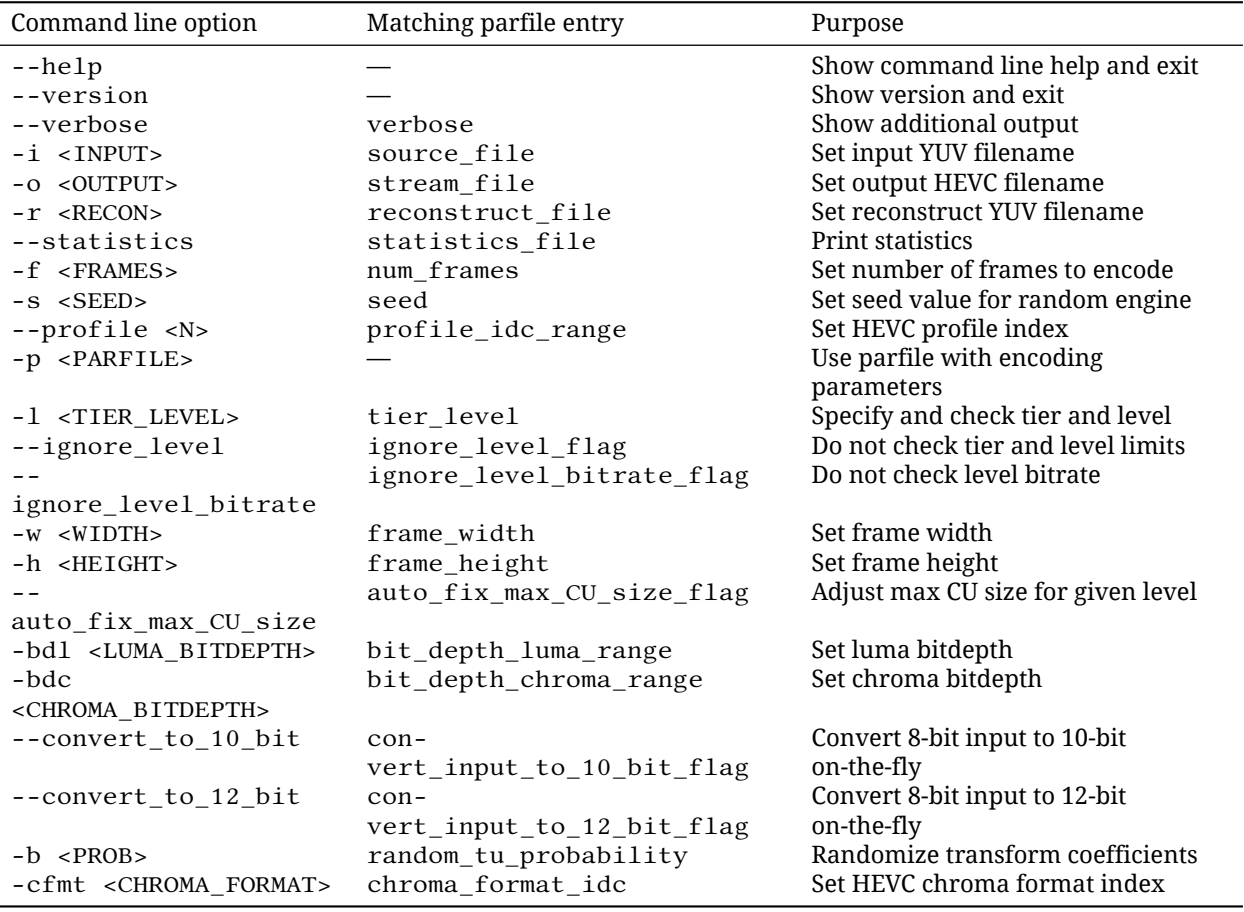

**Table 2.1** – Command line options.

### <span id="page-9-0"></span>**2.3 Level Restrictions**

HEVC streams have to abide restrictions imposed by tier and level specified in VPS and SPS. By default, random encoder checks whether input parameters satisfy tier and level requirements specified in the parfile. When tier and level are not specified, or keyword auto is used, random encoder tries to find the minimum possible tier and level combination necessary for stream encoded with input parameters. With the --verbose option it is possible to see in details how tier and level checks are done. To skip tier and level checks one can use the --ignore\_level command line switch.

Intel® SBE HEVC Encoder has no internal bitrate control, so to satisfy tier and level bitrate and compression requirements one may need to tune some encoding parameters. The following settings significantly affect bitrate:

```
random_tu_probability
ipcm_probability
ipcm_bit_depth_luma_range
ipcm_bit_depth_chroma_range
transquant_bypass_probability
init_qp_minus26
slice_qp_delta
qp_range
```
a real encoder it is not trying to achieve any compression over the source picture. With random\_tu\_probability set to 100 pure random signal is generated as a residual regardless of input YUV source. But in most cases, one does not need to produce streams with bitrate limited by tier and level requirement to test a decoder. In such cases, it is possible to use the --ignore\_level\_bitrate option and skip bitrate checks after the bitstream has been generated.

### <span id="page-10-0"></span>**2.4 Main 10 Profile**

Main 10 profile allows different bit depths for luma and chroma. To generate streams with varying bit depths it is necessary to set bit\_depth\_luma\_range and bit\_depth\_chroma\_range parameters to a range of values instead of a fixed value. Bit depth changes can happen only on IDR frame, so it is necessary to set idr\_interval to a positive value instead of the default zero value. To enable changes for bit depth values in SPS header, it is necessary to enable sps\_header\_change\_interval.

Reconstructed YUV file will be in maximal possible bitdepth specified for the stream rounded to bytes. In other words, if bit\_depth\_luma\_range is set to [8*,* 9] and bit\_depth\_chroma\_range is set to 8, then both luma and chroma pixels will be packed into 2 byte unsigned shorts.

## <span id="page-10-1"></span>**2.5 Format Range Extension Profiles (RExt)**

To generate streams compliant with HEVC Main 4:2:2 10 Format Range Extension profile, user can do one of the following:

- set the profile\_idc\_range input parameter to [4*,* 4] in the parfile;
- pass the --profile 4 option from the command line and set the chroma\_format\_idc\_range parameter to [2*,* 2] in the parfile;
- pass the -cfmt 2 option from the command line.

To enable technologies specific to the Main 4:2:2 10 profile, set the limits required for syntax values using the corresponding input parameters listed below in SPS and/or PPS sections.

Here is an example of a command line with parameters for enabling Main 4:2:2 10 profile:

```
-p 501_main422_10bit.json -i INPUT.yuv -w 1920 -h 1080 -o 1.hevc -f 100 -bdl 10
-bdc 10 -cfmt 2 --profile 4 --convert_to_10_bit
```
where INPUT. yuv is a source YUV video sequence, possibly 8-bit.

Main 12, Main 4:4:4 12, Main 4:2:2 12, Main 4:4:4 10 HEVC profiles matching the same HEVC profile index equal to 4 may be enabled by chroma format and bitdepth options of command line. Technologies of the RExt profiles may be enabled by setting entries of parameter file.

<span id="page-10-2"></span>Monochrome, Monochrome 12 profiles may be enabled with appropriate chroma format and bitdepth options of command line, profile index equal to 4 and chroma format index set to 0.

## **2.6 Error Resilience Encoder**

#### <span id="page-11-0"></span>**2.6.1 Description**

Error Resilience Encoder for HEVC is a tool that allows generating broken video streams to test behavior of HEVC decoder with various types of errors. It allows managing type and positioning of errors, that make the bitstream invalid. This tool can be used to pinpoint flaws in error handling and to define the expected behavior on a wide range of possible errors more precisely.

Error Resilience Encoder comes as a separate application and uses JSON parfile that includes the broken section.

Error Resilience Encoder is an Intel® SBE HEVC Encoder add-on. Its workflow is as follows:

- 1. A compliant bitstream is generated with Intel® SBE HEVC Encoder utilizing all of its flexibility.
- 2. Destructive changes are applied to the generated bitstream, based on the user-defined parameters.

As an input, Error Resilience encoder accepts a YUV file and a parfile, i. e. JSON file, describing testing settings: features to utilize, fixed values, random values. As an output, encoder produces an encoded broken bitstream.

#### <span id="page-11-1"></span>**2.6.2 Important Restrictions**

Error Resilience Encoder is not assumed to generate valid streams. Currently only first 15 frames of the stream are fully customizable by user. For the rest of the frames if parameters set by user do not meet the required level of degradation, additional errors are embedded into the stream.

#### <span id="page-11-2"></span>**2.6.3 Broken Stream Generation**

Rules of error generation are described by the broken section in a parfile. There are three invalidation options: bitwise randomization, packet-level failures, and corrupted syntax elements. The corresponding subsections in JSON parfile are: bit, packet and syntax.

#### <span id="page-11-3"></span>**2.6.3.1 Bit Randomization**

The idea of bit randomization is simply to invert some bits in valid stream. The main parameter here is the probability with which a specific bit will be inverted. It is managed by the probability values in subsection bit. Each frame of the generated HEVC stream consists of separately coded headers and frame data compressed by CABAC arithmetic coder. Error Resilience Encoder allows to specify separate probabilities for each of these parts. If some of these parameters are not specified explicitly, the default probability is used instead. Bit randomization allows simulating low-level network transmission and storage errors.

#### <span id="page-11-4"></span>**2.6.3.2 Packet Randomization**

The main idea of the packet randomization is to operate on the packet level, i. e. with sets of bytes. In the packet section probability values stand for probabilities for each byte to appear at the beginning of the corrupted packet. The size parameter determines ranged distribution of the length of this packet. This packet could be then cut out from the stream, zeroed, or duplicated, depending on parameter mode. As a special case, packet-level randomization allows user to cut out sections or entire frames from bitstream.

#### <span id="page-12-0"></span>**2.6.3.3 Syntax Randomization**

This section enables damaging of syntax elements whenever it is allowed by bitstream specification. This section consists mostly of the elements of the uncompressed header. Each parameter is a probability with which this feature will be enabled.

## <span id="page-13-0"></span>**2.7 List of Parameters with the Default Values**

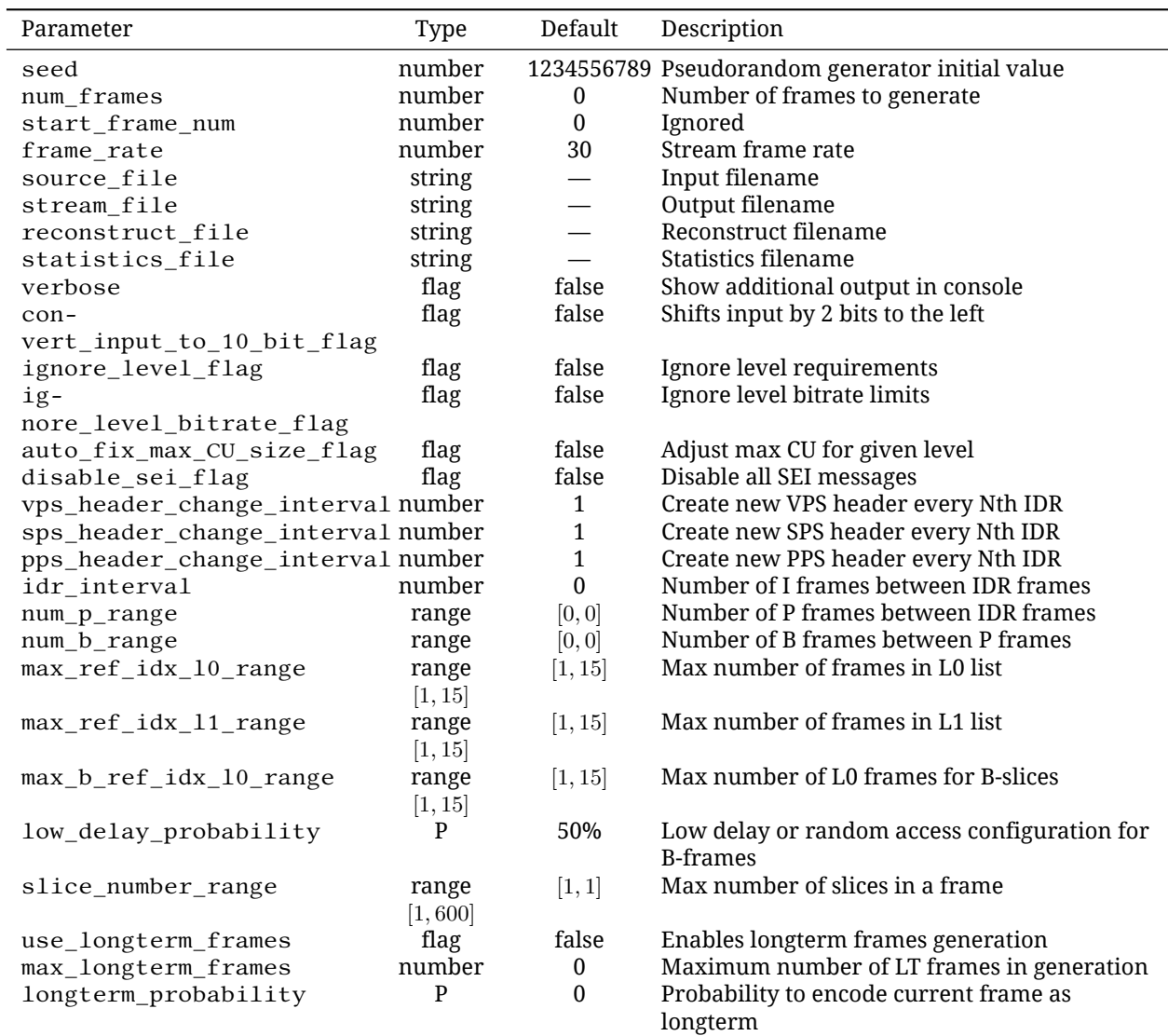

**Table 2.2** – Stream section

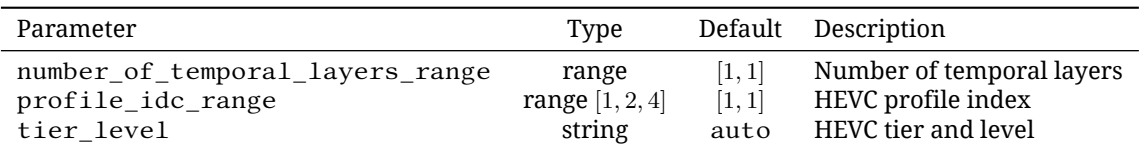

**Table 2.3** – VPS section

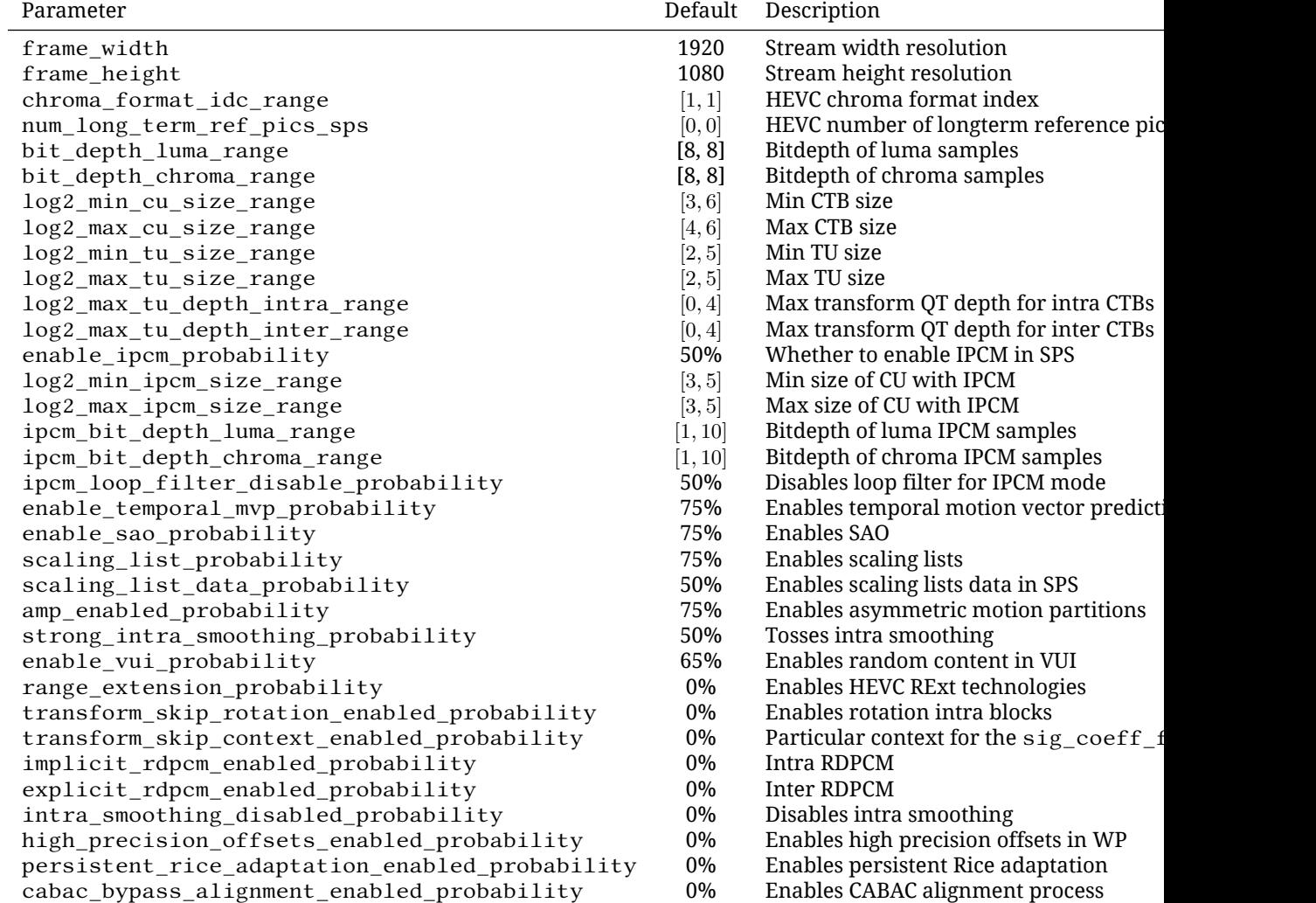

**Table 2.4** – SPS section

| Parameter                                      | Default     | Description                                |
|------------------------------------------------|-------------|--------------------------------------------|
| dependent_slice_probability                    | 50%         | Enables dependent slices                   |
| sign_data_hiding_probability                   | 50%         | Enables sign data hiding                   |
| cabac_init_present_probability                 | 50%         | Tosses cabac_init_presentflag              |
| init_qp_minus26                                | $[-50, 25]$ | Values of QP control in PPS                |
| constrained_intra_probability                  | 50%         | Bounds intra prediction to current picture |
| enable_transform_skip_probability              | 50%         | Enables transform skip                     |
| enable_cu_qp_delta_probability                 | 50%         | Enables DQP technology                     |
| diff_cu_qp_delta_depth_range                   | [0, 3]      | Restricts the depth of DQP                 |
| enable_transquant_bypass_probability           | 50%         | Tosses transquant_bypass_enabled_flag      |
| weighted_pred_probability                      | 50%         | Enables weighted prediction                |
| weighted_bipred_probability                    | 50%         | Enables weighted bi-prediction             |
| log2_luma_weight_denom_range                   | [0, 7]      | Limits luma denominator                    |
| log2_chroma_weight_denom_range                 | [0, 7]      | Limits chroma denominator                  |
| wavefront_or_tiles_probabilities               | [34, 34]    | Probabilities for WPP, tiles               |
| num_tile_rows_minus1                           | [0, 21]     | Number of tile rows                        |
| num_tile_columns_minus1                        | [0, 19]     | Number of tile columns                     |
| uniform_slices_distrib                         | true        | Maintain uniform split to slices           |
| uniform_spacing_probability                    | 50%         | Tosses uniform_spacing_flag                |
| loop_filter_across_tiles_probability           | 50%         | Enables loop filtering across tiles        |
| loop_filter_across_slices_probability          | 50%         | Enables loop filtering across slices       |
| deblocking_control_present_probability         | 75%         | Enables deblocking control syntax          |
| deblocking_filter_override_probability         | 50%         | Deblocking control in slice syntax         |
| enable_deblocking_probability                  | 75%         | Enables deblocking                         |
| scaling_list_data_probability                  | 50%         | Enables scaling lists in PPS               |
| log2_parallel_merge_level_range                | [2, 6]      | Limits of Log2ParMrgLevel in HEVC          |
| lists_modification_present_probability         | 50%         | Touches reference lists modification       |
| range_extension_probability                    | $0\%$       | Enables RExt specific syntax in PPS        |
| log2_max_transform_skip_block_size_minus2      | [0, 3]      | Specifies limit depth for transform skip   |
| chroma_qp_adjustment_enabled_probability       | $0\%$       | Enables chroma QP offset lists             |
| cu_chroma_qp_adjustment_depth_range            | [0, 3]      | Restricts CU depth for chroma QP offsets   |
| cross_component_prediction_enabled_probability | [0, 3]      | <b>Enables CCP</b>                         |

**Table 2.5** – PPS section.

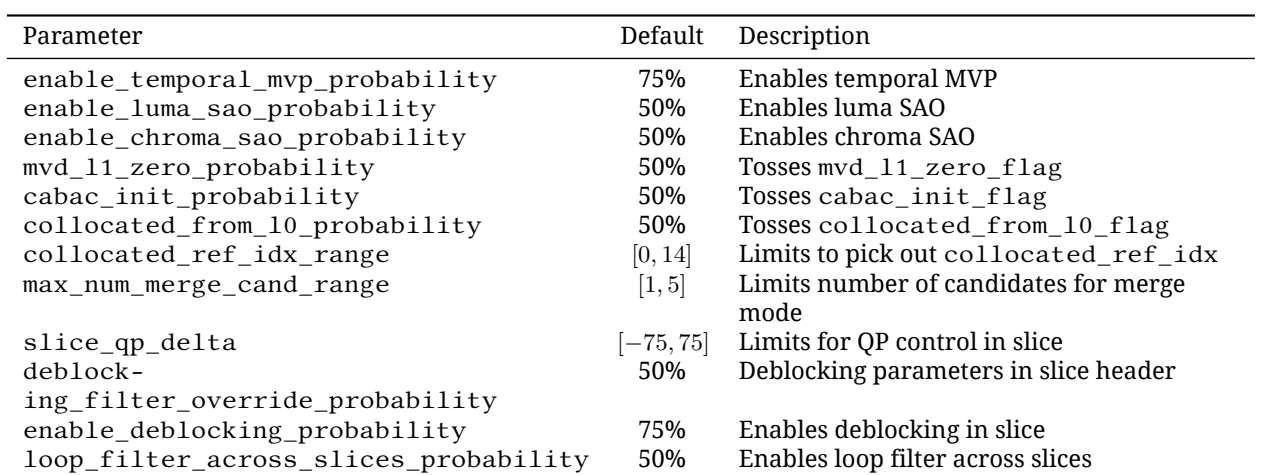

| Parameter                  | De-     | Description                                               |
|----------------------------|---------|-----------------------------------------------------------|
|                            | fault   |                                                           |
|                            |         |                                                           |
| random_tu_probability      | 100%    | Probability for every TU to have only random coefficients |
| ipcm_probability           | 10%     | Probability of intra CU to have PCM mode                  |
| tran-                      | 10%     | Probability of transquant bypass CUs                      |
| squant bypass probability  |         |                                                           |
| transform_skip_probability | 10%     | Probability of transform skip CUs                         |
| skip_probability           | 20%     | Probability to have SKIP mode in inter PUs                |
| merge_probability          | 50%     | Probability to have MERGE mode in inter PUs               |
| qp_change_probability      | 25%     | Probability to change QP with every CU                    |
| qp range                   | [0, 51] | Limits to pick out QP for CU                              |
| intra_in_inter_probability | 10%     | Probability of generating intra prediction inside P and B |
|                            |         | slices                                                    |
| intra NxN probability      | 50%     | Probability of INTRA_NxN vs INTRA_2Nx2N                   |

**Table 2.7** – CTB section.

| Parameter                                 | De-     | Description                                               |
|-------------------------------------------|---------|-----------------------------------------------------------|
|                                           | fault   |                                                           |
| $acti -$                                  | 20%     | Active parameter sets                                     |
| vate_parameter_sets_probability           |         |                                                           |
| buffering_period_probability              | 20%     | Buffering period                                          |
| picture_timing_probability                | 20%     | Picture timing                                            |
| decoded_picture_hash_probability          | 100%    | Decoded picture hash                                      |
| filler_probability                        | 80%     | Filler payload                                            |
| filler_payload_length_range               | [1, 50] | Number of payload bytes for filler SEI                    |
| user_data_registered_probability          | 80%     | User data registered by Rec. ITU-T T.35                   |
| user_data_registered_length_range         | [1, 50] | Number of payload bytes for user data registered          |
|                                           |         | <b>SEI</b>                                                |
| user data unregistered probability 80%    |         | User data unregistered                                    |
| user_data_unregistered_length_range[1,50] |         | Number of payload bytes for user data<br>unregistered SEI |

**Table 2.8** – SEI section.

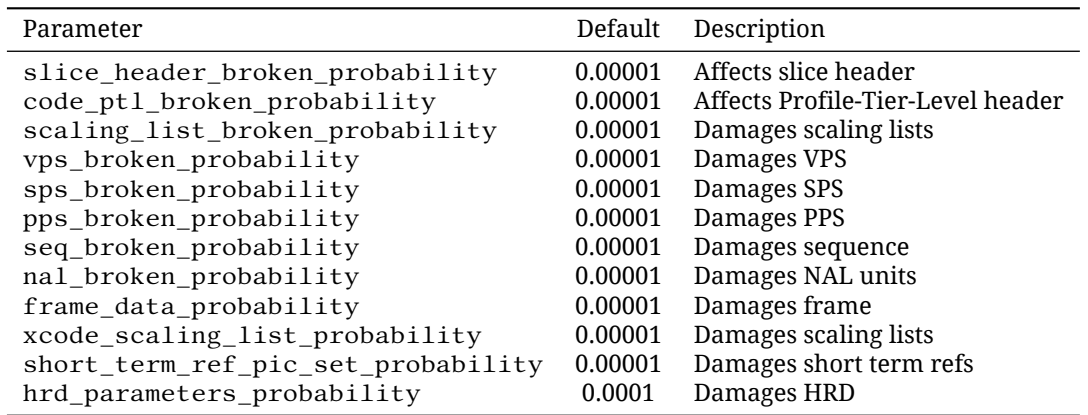

**Table 2.9** – Bit section.

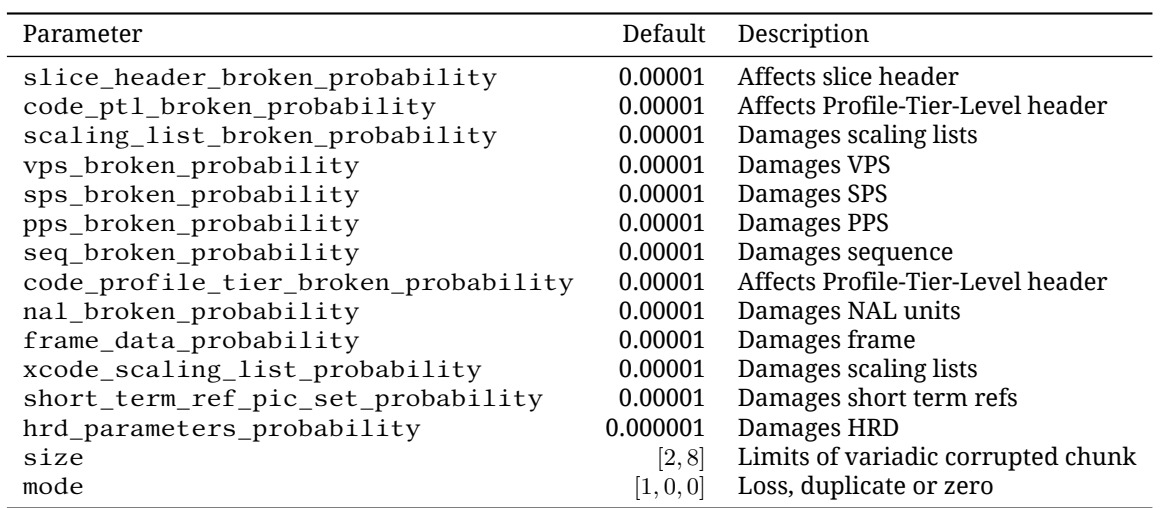

**Table 2.10** – Packet section.

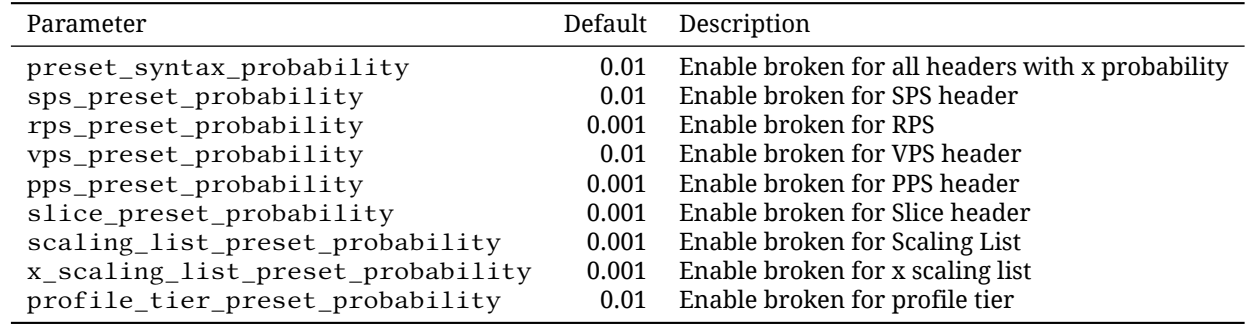

**Table 2.11** – Broken syntax section.

# <span id="page-18-0"></span>**Legal Information**

No license (express or implied, by estoppel or otherwise) to any intellectual property rights is granted by this document.

Intel disclaims all express and implied warranties, including without limitation, the implied warranties of merchantability, fitness for a particular purpose, and non-infringement, as well as any warranty arising from course of performance, course of dealing, or usage in trade.

This document contains information on products, services and/or processes in development. All information provided here is subject to change without notice. Contact your Intel representative to obtain the latest forecast, schedule, specifications and roadmaps.

The products and services described may contain defects or errors known as errata which may cause deviations from published specifications. Current characterized errata are available on request.

Copies of documents which have an order number and are referenced in this document may be obtained by calling 1-800-548-4725 or by visiting www.intel.com/design/literature.htm.

HEVC (H.265), MPEG-1, MPEG-2, MPEG-4, H.261, H.263, AVC (H.264), MP3, DV, VC-1, MJPEG, AC3, AAC, G.711, G.722, G.722.1, G.722.2, AMRWB, Extended AMRWB (AMRWB+), G.167, G.168, G.169, G.723.1, G.726, G.728, G.729, G.729.1, GSM AMR, GSM FR are international standards promoted by ISO, IEC, ITU, ETSI, 3GPP and other organizations. Implementations of these standards, or the standard enabled platforms may require licenses from various entities, including Intel Corporation.

Intel, the Intel logo, Intel Core are trademarks or registered trademarks of Intel Corporation or its subsidiaries in the United States and other countries.

#### **Optimization Notice**

Intel's compilers may or may not optimize to the same degree for non-Intel microprocessors for optimizations that are not unique to Intel microprocessors. These optimizations include SSE2, SSE3, and SSE3 instruction sets and other optimizations. Intel does not guarantee the availability, functionality, or effectiveness of any optimization on microprocessors not manufactured by Intel.

Microprocessor-dependent optimizations in this product are intended for use with Intel microprocessors. Certain optimizations not specific to Intel microarchitecture are reserved for Intel microprocessors. Please refer to the applicable product User and Reference Guides for more information regarding the specific instruction sets covered by this notice.

Notice revision #20110804